## **Forum: WD 12**

**Topic: dll externe, automation et interface Subject: dll externe, automation et interface** Posté par: clercr Contribution le : 17/3/2009 15:42:14

Bonjour,

(ce post fait suite à un ancien post, mis de coté avant l'achat de wd12)

j'ai une Dll qui contient un objet.

Cet objet est décliné en 3 interfaces que je peux visualiser avec WDTypeLib...(cf image jointe) Comment puis-je utiliser la méthode Connect\_DP de l'interface IIIBHNet3 ?

Je pense utiliser la fonction "AppelInterface" mais comment ?

**Attacher un fichier**:

## **Â** Interface IBHNet.JPG (69.38 KB)

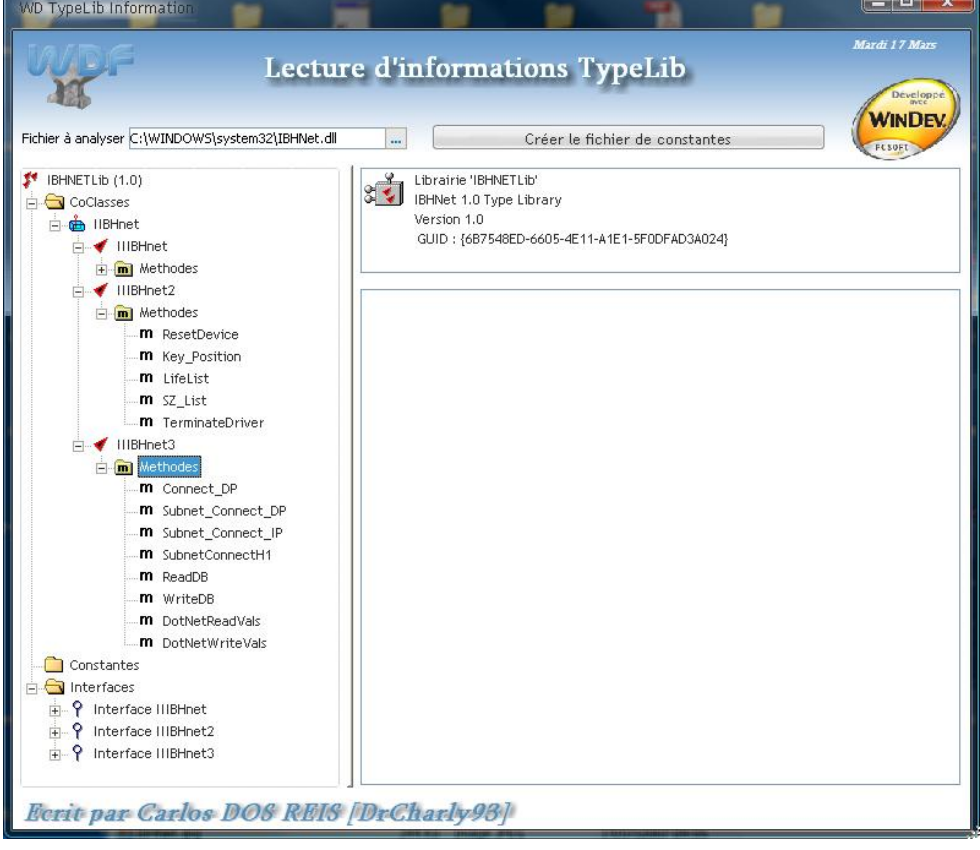